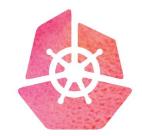

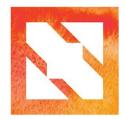

## KubeCon CloudNativeCon

Europe 2019

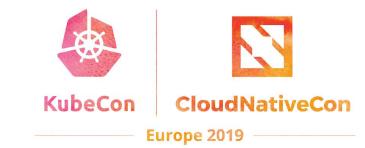

# Deep Dive: CNCF CI

Lucina Stricko & Denver Williams, Vulk Coop & CNCF

## Agenda:

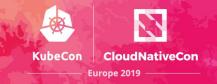

- Team
- Intro
- Key features
- Overview
- Deep Dive: Adding Arm Support
  - o **Demo**
  - Code Review
- Get Involved
- Q&A

# **Meet Vulk Cooperative**

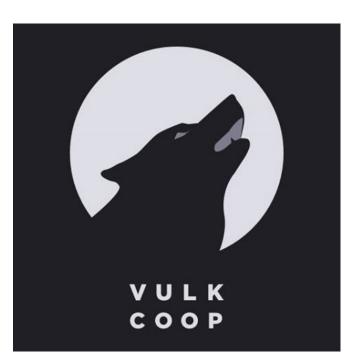

- Worker-owned software consultancy
- 4 worker-owners, 5-10 associates
- Geographically distributed team
- Celebrating 5 years in operation
- Hosts Austin Software Co-operatives monthly meetup in Austin, TX USA
- Learn more at <u>vulk.coop</u>
- Follow at <u>twitter.com/vulkcoop</u>

## Meet the team:

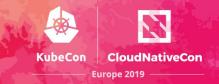

- W. Watson @wavell
- Lucina Stricko @lixuna
- Denver Williams
  <u>@denverwilliams</u>
- Taylor Carpenter
  <u>@taylor</u>
- Joshua Smith\* @nupejosh
- Robert Siekmann\*
  <u>@rsiekmann</u>
- Krista Williams\*
  <u>@rystakei</u>

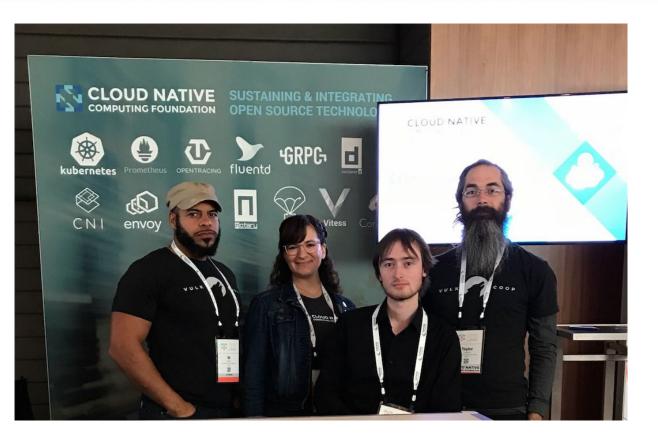

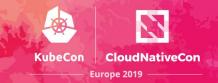

The CNCF CI project consists of a CI testing system, status repository server and a dashboard -- cncf.ci.

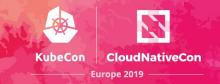

The CNCF CI project consists of a **CI testing system**, status repository server and a dashboard -- cncf.ci.

The **CI testing system** validates the build and deployment of each CNCF project for any commit on stable and HEAD to x86 and Arm architectures on bare metal (Packet) servers.

The **CI testing system** can reuse existing artifacts from a project's preferred CI system or generate new build artifacts.

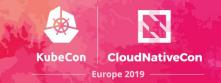

The CNCF CI project consists of a CI testing system, **status repository server** and a **dashboard** -- cncf.ci.

The CI testing system validates the build and deployment of each CNCF project for any commit on stable and HEAD to x86 and Arm architectures on bare metal (Packet) servers.

The CI testing system can reuse existing artifacts from a project's preferred CI system or generate new build artifacts.

The **status repository server** collects the test results and the **dashboard** displays them.

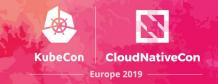

### **CNCF.CI Goals:**

- To compliment the CNCF landscape and trail map -- I.cncf.io
- To promote CNCF hosted projects and help attract more projects to CNCF
- To demonstrate the use of cloud native technologies on multiple test environments
- To support and contribute to a sustainable and scalable project ecosystem
- To get feedback from cloud native end users and projects
- To provide a third party, unbiased validation of build, deploy and e2e tests for CNCF Graduated and Incubating projects

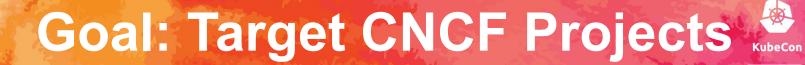

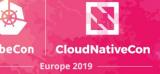

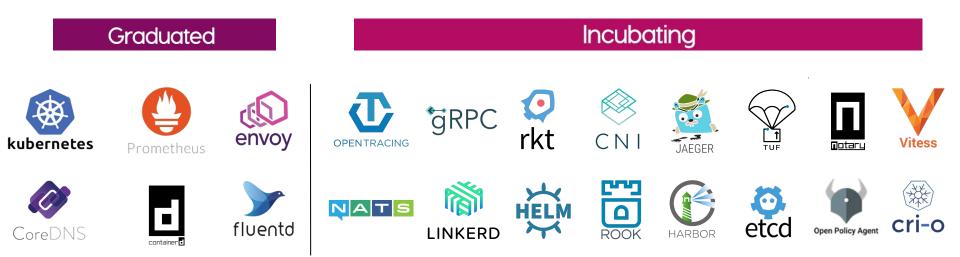

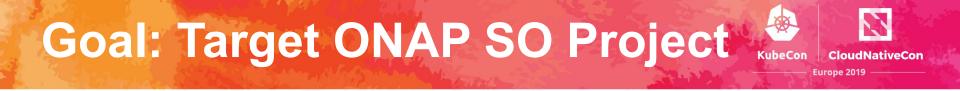

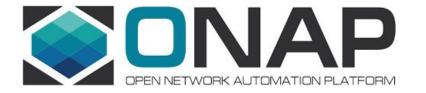

"...Our CNCF demo at ONS will illustrate to carriers that Kubernetes and ONAP are key to the future of network virtualization."

- Dan Kohn, CNCF executive director

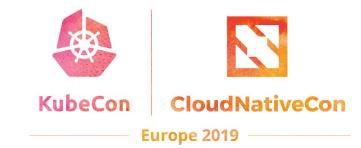

## **Key Features**

E

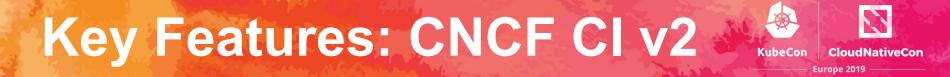

### 1. Project-centric -- highlight and validate CNCF Hosted Graduated and Incubating projects:

- Validate stable and HEAD releases of Graduated and Incubating projects
- Re-use build containers that are provided by a project's CI System
- Re-use upstream Helm charts
- Re-use end-to-end tests provided by projects

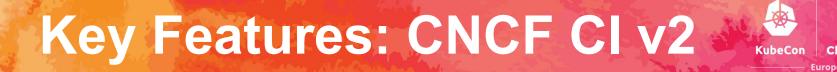

## 2. Collaboration -- increase engagement with CNCF Project maintainers:

- Maintainers can update project and release details via GitHub PR
- Cncf.ci will integrate with external CI systems to retrieve a CNCF Project's build status and container artifacts
- Maintainers can provide Helm charts and smoke tests for deploy phase
- Maintainers can provide end-to-end tests for test phase

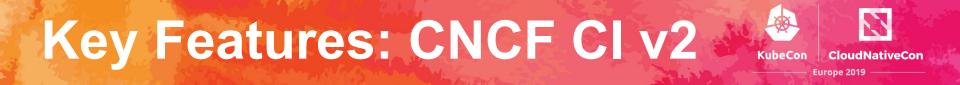

# 3. Comprehensive testing -- validate projects in configurable Test Environments:

- Kubernetes Releases:
  - Stable
  - HEAD
- Architectures:
  - Arm
  - o **x86**
- Bare Metal
  - Packet

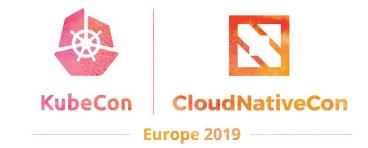

## Dashboard Overview

## **CNCF CI Status Dashboard**

**CLOUD NATIVE** COMPUTING FOUNDATION

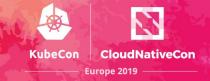

#### CI DASHBOARD: Overview

O Last updated: 11 hours ago

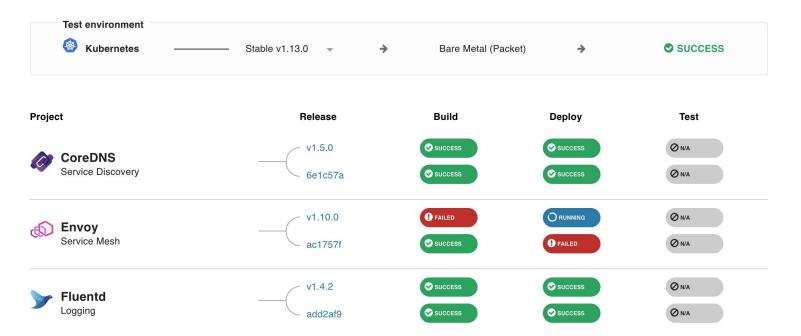

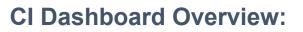

- Overview of <u>cncf.ci</u>
  - Refreshes daily at 3:00am Eastern Time
  - Provisions Test Environments for K8s release and architecture
  - Shows status of K8s Provisioning to Packet
  - Supports status of Build, App Deployments and e2e testing per project

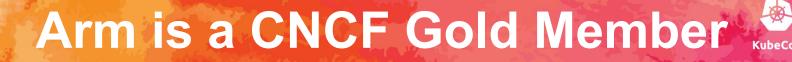

# Cloud Native Computing Foundation Welcomes Arm as Gold Member

By cncf February 19, 2019 Announcement

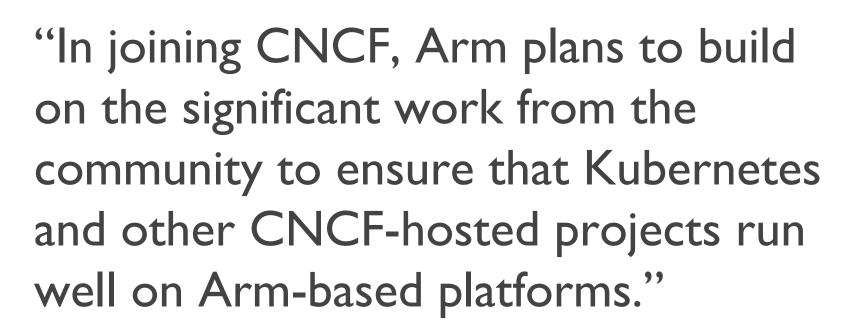

https://www.cncf.io/announcement/2019/02/19/cncf-welcomes-arm-as-gold-member/

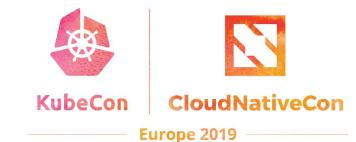

# Deep Dive: Adding

## **Arm Support for K8s**

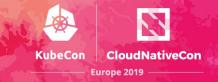

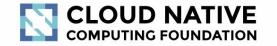

### **CI DASHBOARD:** Overview

O Last updated: 6 minutes ago

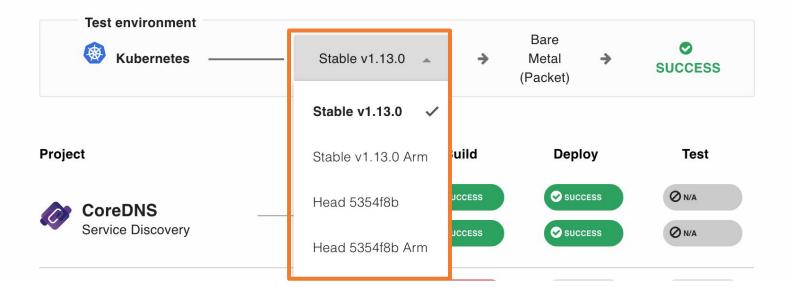

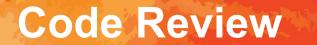

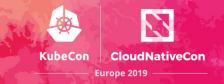

### Kubernetes build process on Arm architecture:

 <u>https://github.com/crosscloudci/kubernetes-configurat</u> ion/blob/master/.gitlab-ci.yml#L8

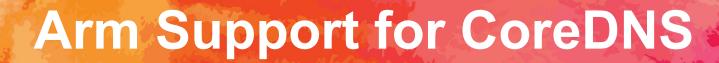

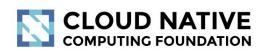

### CI DASHBOARD: Overview

O Last updated: 6 minutes ago

**KubeCon** 

CloudNativeCon

Europe 2019

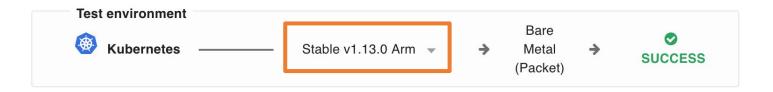

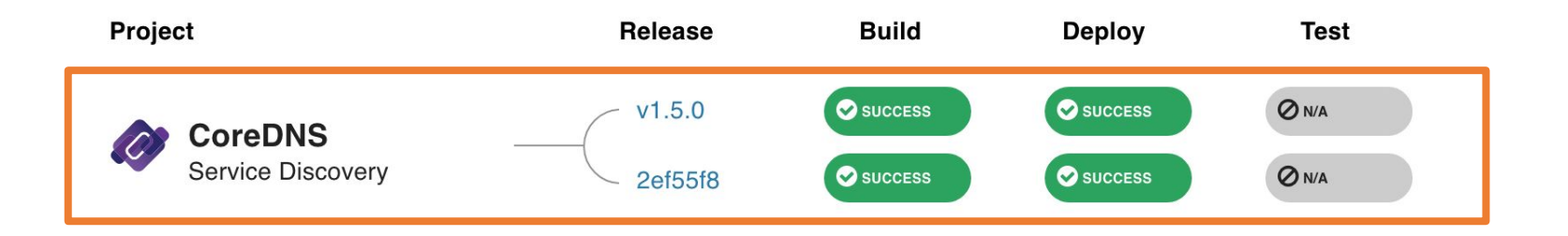

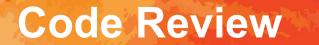

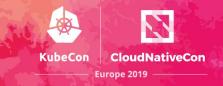

### **Building CoreDNS on Arm:**

<u>https://github.com/crosscloudci/coredns-configuratio</u>
 <u>n/blob/master/.gitlab-ci.yml</u>

## **Arm Support for Prometheus**

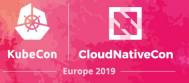

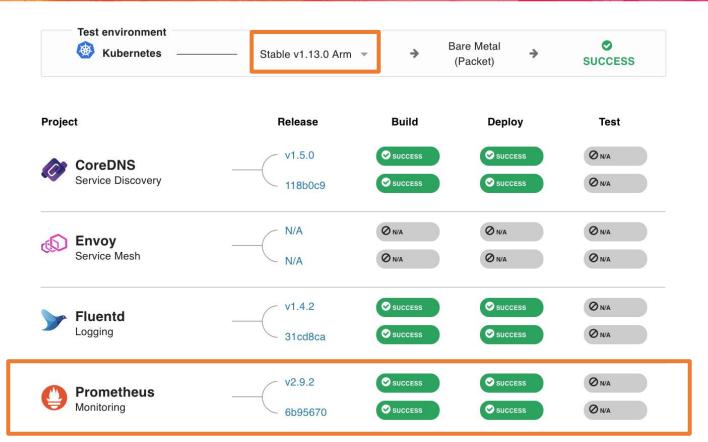

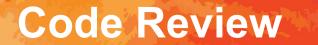

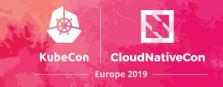

### **Building Prometheus on Arm:**

 <u>https://github.com/crosscloudci/prometheus-configur</u> ation/blob/master/server/.gitlab-ci.yml#L30

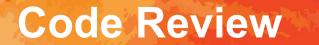

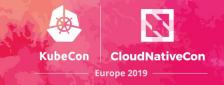

### **Building Envoy on Arm:**

 <u>https://github.com/crosscloudci/envoy-configuration/b</u> <u>lob/master/.gitlab-ci.yml</u>

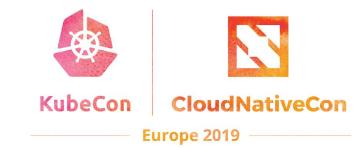

## Get Involved

E,

## **How to Contribute**

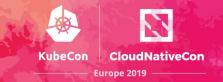

### How to Add Arm Support to Projects on the CNCF CI Dashboard:

- Look at Gitlab CI system and use existing project builds as reference
- Ex. Add Arm support for Linkerd
  - <u>https://github.com/crosscloudci/linkerd-configuration/blob/master/.gitlab-ci</u>
    <u>.yml</u>

## **Connect with the Team**

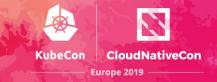

- Attend CI WG meetings:
  - <u>https://github.com/cncf/wg-ci</u>
  - 4th Tuesday of month > Next Meeting: June 25th
- Subscribe to the CNCF CI public mailing list:
  - <u>https://lists.cncf.io/g/cncf-ci-public</u>
- Create issues on GitHub:
  - <u>https://github.com/crosscloudci/ci-dashboard/issues</u>
- Join #cncf-ci on CNCF Slack:
  - https://slack.cncf.io

## **Connect with the Team**

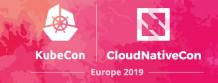

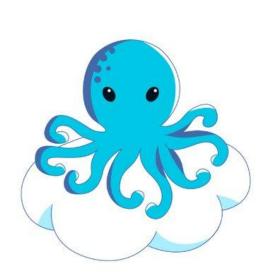

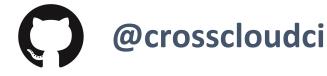

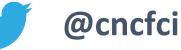

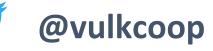

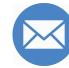

cncfci@vulk.coop

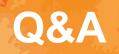

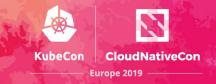

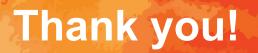

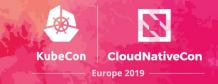

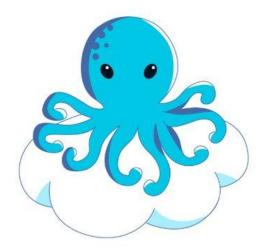

### **CNCF CI Team:**

taylor@vulk.coop lucina@vulk.coop w.watson@vulk.coop denver@debian.nz

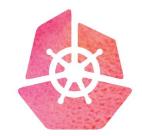

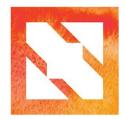

## KubeCon CloudNativeCon

Europe 2019